# **Descripción de actividades en la evaluación de los indicadores 19I**

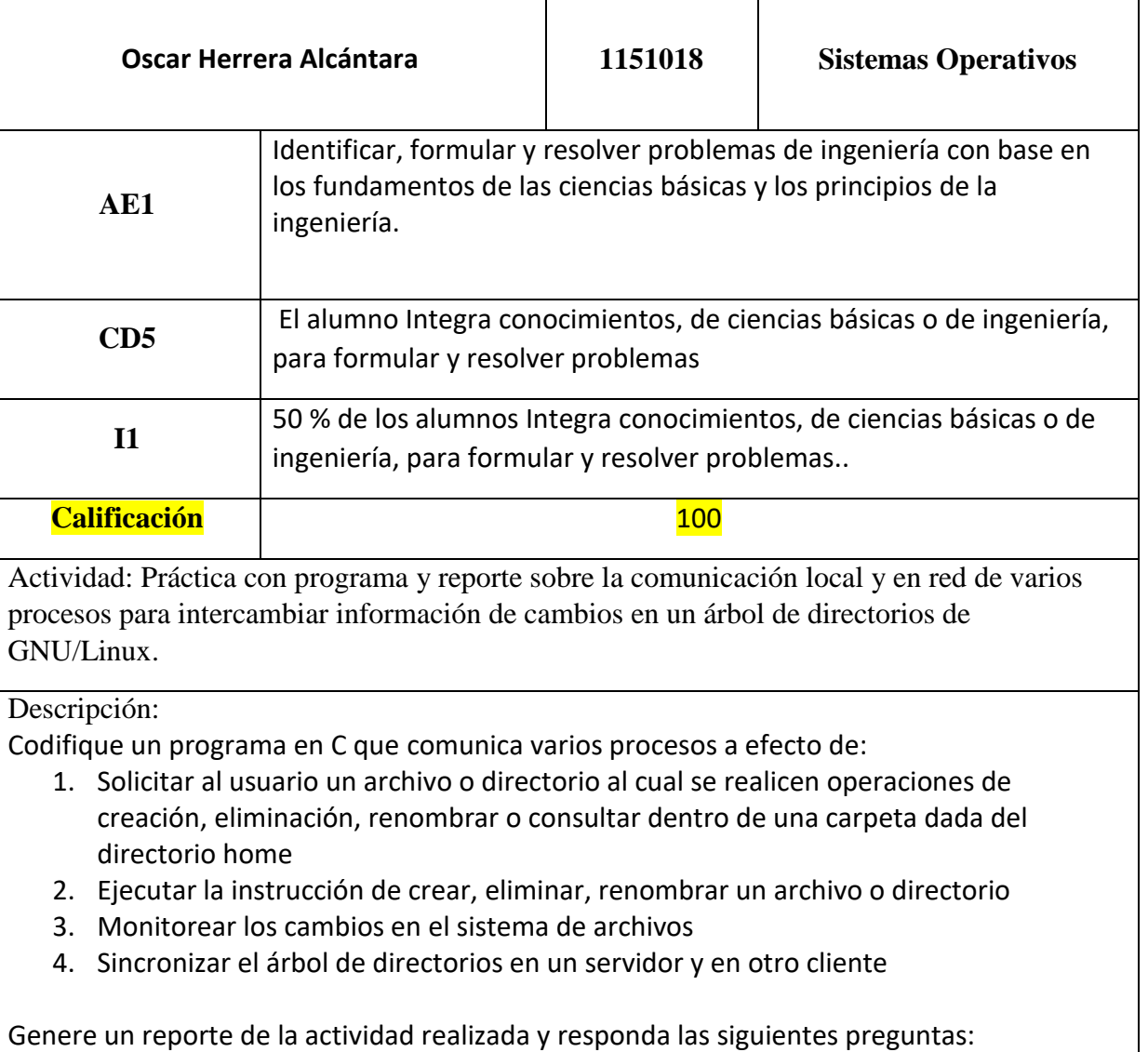

- 1. ¿Cuántos procesos creó con la llamada fork?
- 2. ¿Cuáles mecanismos de intercomunicación de procesos usó?

El reporte debe incluir, además:

- 3. El código fuente del programa solución e indique claramente las llamadas al sistema utilizadas
- 4. Un diagrama ilustrativo de la arquitectura del programa implementado

Evidencia: Reporte de actividad atendiendo los 4 numerales previos.

## **Reporte**

## **1. ¿Cuántos procesos creó con la llamada fork?**

En el programa del servidor, se utilizaron 3 llamadas a fork(), el primer hijo es quien monitorea la carpeta introducida por el usuario, el segundo hijo es quien atiende al primer cliente, lo escucha y le responde, el tercer hijo es quien atiende al segundo cliente, lo escucha y le responde.

En el programa cliente, se usaron también 3 llamadas a fork(), el primer hijo es quien atiende al usuario y le escribe al padre en la tubería, el segundo hijo es quien monitorea la carpeta introducida por el usuario y el tercer hijo es quien realiza la conexión con el servidor y recibe sus mensajes, el proceso padre es quien envía los mensajes al servidor.

## **2. ¿Cuáles mecanismos de intercomunicación de procesos usó?**

Se usaron tuberías en el código del cliente para comunicar al hijo que escribe en tubería con el padre que lee de la tubería y comunicación mediante send() entre el cliente y el servidor.

### **3. El código fuente del programa solución e indique claramente las llamadas al sistema utilizadas**

```
///////////////////////////Código del cliente///////////////////////////////////
#include <string.h>
#include <stdlib.h>
#include <stdio.h>
#include <sys/types.h>
#include <sys/stat.h>
#include <sys/wait.h>
#include <unistd.h>
#include <sys/fcntl.h>
#include <sys/inotify.h>
#include <sys/socket.h>
#include <arpa/inet.h>
#include <netdb.h>
#include <netinet/in.h>
#include <sys/mman.h>
#define EVENT_SIZE ( sizeof (struct inotify_event) )
#define EVENT_BUF_LEN ( 1024 * ( EVENT_SIZE + 16 ) )
#define MAX 256
#define port 3553
int main (int argc, char** argv)
{
         //modo de lectura y escritura
         mode_t mode = S_IRUSR | S_IWUSR;
         //ruta donde se modificarán los archivos o directorios
         char path[50],path2[50],pathx[50];
         char ipServer[50];
         if(argc!=3){
                  printf("\nForma de uso %s <ruta> <ip>, ej \n%s /home/victor/Documents/
127.0.0.1\n",argv[0],argv[0]);
                  exit(-1);
         }
         strcpy(path,argv[1]);
         strcpy(path2,argv[1]);
         strcpy(pathx,argv[1]);
         strcpy(ipServer,argv[2]);
```

```
//printf("%s,%s",path,ip);
       //identificador de la opción del usuario
       char id[MAX];
       //variable auxiliar para mandar la ruta + nombre del archivo
       char aux[MAX];
       //variable auxiliar2 para mandar la ruta + nombre del archivo
       char aux2[MAX];
       char aux3[MAX];
       //variable donde se leerá el nombre del archivo o dir a c/e
       char nombre[MAX];
       //variable donde se leerá el renombrado de un archivo
       char nombre2[MAX];
       //tubería[0]=lectura, tuberia[1]=escritura
       int tuberia[2];
 int pid;
 int pid1;
 int pid2;
       int pid3;
       //creación de la tubería
       pipe(tuberia);
       //Código del padre
       //ficheros descriptores
 int nBytes,fd,fds;
       //estructura que recibirá información sobre el nodo remoto
 struct hostent *he;
       //información sobre la dirección del servidor
struct sockaddr in server;
       //llamada a gethostbyname()
 if((he = gethostbyname(ipServer)) == NULL)
 {
   printf("\nError al obtener el hostname\n");
   exit(-1);
 }
 //Definición del socket
       //llamada a socket()
if((fds = socket(AF_INET, SOCK_STREAM, 0)) == -1) {
   printf("\nError en la definición del socket\n");
   exit(-1);
 }
 //Datos del servidor
server.sin_family = AF_INET;
 server.sin_port = htons(port);
       //he->h_addr pasa la información de ``*he'' a "h_addr"
 server.sin_addr = *((struct in_addr*)he->h_addr);
 bzero(&(server.sin_zero), 8);
 //Conexión con el servidor
 if(connect(fds, (struct sockaddr*)&server, sizeof(struct sockaddr)) == -1)
 {
   printf("\nError de conexión\n");
   exit(-1);
 }
       //Comunicación con el servidor
/*if((nBytes = recv(fds, aux, MAX, 0)) == -1) {
```

```
 perror("\nError de comunicación\n");
   exit(-1);
 }*/
//aux[nBytes] = '\0';//Conectado con el servidor
 //printf("\nConectado al servidor %d\n",fds);
       // CREACIÓN DEL HIJO1
       if((pid1 = fork()) == -1) {
  perror("Error al crear el hijo1");
   exit(-1);
 }//HIJO1
 else if (pid1==0){ 
                 int op=0;
                 //se cierra la tuberia de lectura, la cual no se va a ocupar aqui
                 close(tuberia[0]);
                 while(op!=6){
                           printf("\n-----------------Menú-----------------\n");
                           printf("1 Crear un archivo");
                           printf("\n2 Eliminar un archivo");
                           printf("\n3 Crear un directorio");
                           printf("\n4 Eliminar un directorio");
                           printf("\n5 Renombrar un archivo o directorio");
                           printf("\n6 Salir");
                           printf("\nOpción: ");
                           scanf("%d", &op);
                           printf("\n");
                           //while (getchar() != '\n');
                           if(op==1){
                                     //Se copia en id "1"=crear archivo
                                     strcpy(id,"1");
                                     //lo escribe en la tuberia
                                     write(tuberia[1],id,strlen(id)+1);
                                     printf("\nDame el nombre del archivo a crear: ");
                                     //lee el nombre del nuevo archivo
                                     scanf("%s",nombre);
                                     write(tuberia[1],nombre,strlen(nombre)+1);
                                     while(getchar() != '\n');
                                     printf("%s,%s",id,nombre);
                           }else if(op==2){
                                     strcpy(id,"2");
                                     write(tuberia[1],id,strlen(id)+1);
                                     printf("\nDame el nombre del archivo a eliminar: ");
                                     scanf("%s",nombre);
                                     write(tuberia[1],nombre,strlen(nombre)+1);
                                     while(getchar() != '\n);
                                     printf("%s,%s",id,nombre);
                           }else if(op==3){
                                     strcpy(id,"3");
                                     write(tuberia[1],id,strlen(id)+1);
                                     printf("\nDame el nombre del directorio a crear: ");
                                     scanf("%s",nombre);
                                     write(tuberia[1],nombre,strlen(nombre)+1);
                                     while(getchar() != \ln);
                                     printf("%s,%s",id,nombre);
                           }else if(op==4){
                                     strcpy(id,"4");
                                     write(tuberia[1],id,strlen(id)+1);
```

```
printf("\nDame el nombre del directorio a eliminar: ");
                                  scanf("%s",nombre);
                                  write(tuberia[1],nombre,strlen(nombre)+1);
                                  while(getchar()!= '\n');
                                  printf("%s,%s",id,nombre);
                         }else if(op==5){
                                  strcpy(id,"5");
                                  write(tuberia[1],id,strlen(id)+1);
                                  printf("\nDame el nombre del archivo o directorio a renombrar: ");
                                  scanf("%s",nombre);
                                  write(tuberia[1],nombre,strlen(nombre)+1);
                                  while(getchar() != \ln);
                                  printf("\nDame el nuevo nombre: ");
                                  scanf("%s",nombre2);
                                  while(getchar() != '\n');
                                  write(tuberia[1],nombre2,strlen(nombre2)+1);
                                  printf("%s,%s,%s",id,nombre,nombre2);
                         }else if(op==6){
                                  strcpy(id,"6");
                                  write(tuberia[1],id,strlen(id)+1);
                                  strcpy(aux,path);
                                  write(tuberia[1],aux,strlen(aux)+1);
                                  printf("\nPrograma finalizado\n");
                                  kill(pid2,SIGTERM);
                                  kill(pid3,SIGTERM);
                                  exit(0);
                         }else{
                                  printf("\nOpción no válida");
                         }
               }
               //se cierra la tubería de escritura
               close(tuberia[1]);
               //exit(0);
     }else{
               //PADRE
               //CREACIÓN DEL HIJO2
               if((pid2 = fork()) == -1) {
   perror("fork");
   exit(-1);
 }
               //HIJO2
                else if(pid2==0){
                         //cierra las tuberías porque no las va a ocupar
                         close(tuberia[1]);
                         int length, i = 0;
                int fdi;
                int wd;
               char buffer[EVENT_BUF_LEN];
                         fdi = inotify \; init();
                         /*checking for error*/
                         if ( fdi < 0 ) {
                                  perror( "inotify init" );
                         }
                         /*adding the directory into watch list*/
                         wd = inotify_add_watch( fdi, path, IN_CREATE | IN_DELETE | IN_MOVED_FROM );
                         /*read to determine the event change happens on directory.*/
                         while(1){
```

```
i=0;
                             length = read( fdi, buffer, EVENT_BUF_LEN );
                             /*checking for error*/
                             if ( length < 0 ) {
                                       perror( "read" );
                             } 
                             /*actually read return the list of change events happens. Here, read the change 
event
                             one by one and process it accordingly.*/
                             while ( i < length ) {
                                       struct inotify_event *event = ( struct inotify_event * )& buffer[ i ];
                                       if ( event->len ) {
                                                 if ( event->mask & IN_CREATE ) {
                                                           if ( event->mask & IN_ISDIR ) {
                                                                    printf( "--------MENSAJE DEL HIJO2 DEL 
CLIENTE--------\nNuevo directorio de nombre= %s creado.\n",
                                                                    event->name );
                                                           }else{
                                                                    printf( "--------MENSAJE DEL HIJO2 DEL 
CLIENTE--------\nNuevo archivo de nombre= %s creado.\n",
                                                                    event->name );
                                                           }
                                                 }else if ( event->mask & IN_DELETE ) {
                                                           if ( event->mask & IN_ISDIR ) {
                                                                    printf( "--------MENSAJE DEL HIJO2 DEL 
CLIENTE--------\nDirectorio %s eliminado.\n", event->name );
                                                           }else{
                                                                    printf( "--------MENSAJE DEL HIJO2 DEL 
CLIENTE--------\nArchivo %s eliminado.\n", event->name );
                                                           }
                                                 }else if ( event->mask & IN_MOVED_FROM ) {
                                                           if ( event->mask & IN_ISDIR ) {
                                                                    printf( "--------MENSAJE DEL HIJO2 DEL 
CLIENTE--------\nDirectorio %s renombrado.\n", event->name );
                                                           }else{
                                                                    printf( "--------MENSAJE DEL HIJO2 DEL 
CLIENTE--------\nArchivo %s renombrado.\n", event->name );
                                                           }
                                                 }
                                       }
                                       i += EVENT_SIZE + event->len;
                             }
                             }//while(read(tuberia[0],id,MAX)>0 && strcmp("6",id)==0);
                             /*Se quita el directorio de la lista observada*/
                             inotify_rm_watch( fdi, wd );
                             /*se cierra la instancia INOTIFY*/
                             close( fdi );
                             close(tuberia[0]);
                             exit(0);
                   }else{
                             //CREACIÓN DEL HIJO 3
                             if((pid3 = fork()) == -1)
\overline{\mathcal{L}} perror("Error al crear el hijo 3");
          exit(-1);
 }
                             //HIJO3
                              else if(pid3==0){
```

```
close(tuberia[0]);
                                              close(tuberia[1]);
                                     while(1){
                                              int st;
                                              //Comunicación con el servidor
                                              if((st = rev(fds, aux, MAX, 0)) == -1)
           {
             //printf("\nA la espera de mensajes del servidor\n");
             //close(fds);
            // f ds = -1; //exit(-1);
           }
          else if(st == 0)\{ fprintf(stdout, "\nServidor desconectado\n");
             close(fds);
            fds = -1;
             exit(-1);
           }
           else //Descripción del mensaje a enviar
           {
             //aux[st] = '\0';
                                                       //CREAR ARCHIVO----------------------------------------------
----------
             if(strcmp(aux, "1") == 0)
\{//Comunicación con el servidor
              if((st = <b>recv(fds, aux2, MAX, 0))</b> == -1) {
                 printf("\nError al recibir mensaje del servidor CA\n");
                 close(fds);
                 exit(-1);
 }
               else if(st == 0)
 {
                 printf("\nServidor desconectado\n");
                 close(fds);
                 exit(-1);
 }
               else
\{//aux2[st] = '\0'; strcat(pathx,aux2);
                                                                          creat(pathx, mode);
                                                                          strcpy(pathx,argv[1]);
 }
                                                       //FIN CREAR ARCHIVO----------------------------------------
 ---------------------
                                                       //ELIMINAR ARCHIVO-----------------------------------------
---------------------
 }
             else if(strcmp(aux, "2") == 0)
\{//Comunicación con el servidor
              if((st = recv(fds, aux2, MAX, 0)) == -1)
\{ printf("\nError de comunicación con el servidor EA\n");
```

```
 close(fds);
                exit(-1);
 }
              else if(st == 0)
 {
                printf("\nServidor desconectado\n");
                close(fds);
                exit(-1);
 }
              else
\{//aux2[st] = '\0'; strcat(pathx,aux2);
                                                                      unlink(pathx);
                                                                      strcpy(pathx,argv[1]);
 }
                                                    //FIN ELIMINAR ARCHIVO------------------------------------
  ---------------------------
                                                    //CREAR DIRECTORIO-----------------------------------------
 --------------------------
 }
            else if(strcmp(aux, "3") == 0)
\{if((st = <b>recv(fds, aux2, MAX, 0))</b> == -1) {
                printf("\nError de comunicación con el servidor CD\n");
                close(fds);
                exit(-1);
 }
             else if(st == 0) {
                fprintf(stdout, "\nServidor desconectado\n");
                close(fds);
                exit(-1);
 }
              else
\{ //aux2[st] = '\0';
                strcat(pathx,aux2);
                mkdir(pathx,mode);
                strcpy(pathx,argv[1]);
 }
                                                    //FIN CREAR DIRECTORIO------------------------------------
  -----------------------
                                                    //ELIMINAR DIRECTORIO-------------------------------------
----------------------------
 }
            else if(strcmp(aux, "4") == 0)
\{if((st = <b>recv(fds, aux2, MAX, 0))</b> == -1) {
                printf("\nError de comunicación con el servidor ED\n");
                close(fds);
                exit(-1);
 }
              else if(st == 0)
\{
```

```
 fprintf(stdout, "\nServidor desconectado\n");
                close(fds);
                exit(-1);
 }
              else
 {
               //aux2[st] = '\0'; strcat(pathx,aux2);
                rmdir(pathx);
                strcpy(pathx,argv[1]);
 }
                                                   //FIN ELIMINAR DIRECTORIO--------------------------------
  -----------------------------
                                                   //RENOMBRAR ARCHIVO/DIRECTORIO-------------------
   -------------------------------------
 }
            else if(strcmp(aux, "5") == 0)
\{if((st = <b>recv(fds, aux2, MAX, 0))</b> == -1)\{ printf("\nError de comunicación con el servidor R A/D\n");
                close(fds);
                exit(-1);
 }
             else \text{if}(\text{st} == 0)\{ printf("\nServidor desconectado\n");
                close(fds);
                exit(-1);
 }
              else
 {
                //aux2[st] = '\0';
               if((st = <b>recv(fds, aux3, MAX, 0))</b> == -1)\{ printf("\nError de comunicación con el servidor NAR\n");
                  close(fds);
                  exit(-1);
 }
                else if(st == 0)
\{ fprintf(stdout, "\nServidor desconectado\n");
                  close(fds);
                  exit(-1);
 }
                else
\{ //aux3[st] = '\0';
                                                                             strcat(path2,aux2);
                                                                             strcat(pathx,aux3);
                  rename(path2,pathx);
                  strcpy(path2,argv[1]);
                                                                             strcpy(pathx,argv[1]);
 }
 }
            }//FIN RENOMBRAR ARCHIVO/DIRECTORIO---------------------------------------------------
```

```
else{
```
printf("\n%s...\n",aux); } }//fin else descripción de mensaje a enviar } //exit(0); }else{ //PADRE close(tuberia[1]); //mientras haya algo que leer en la tubería //printf("\nEstoy entrando al Código del padre\n"); while(read(tuberia[0],id,MAX)>0){ printf("entre al while"); //si id="1" entonces se crea un archivo con el nombre a recuperar de la tuberia if(strcmp(id,"1")==0){ //mientras se pueda ler el nombre while(read(tuberia[0],nombre,MAX)>0){ //printf("\nNombre del archivo: %s\n",nombre); strcat(pathx,nombre); //se crea el archivo con los permisos dados fd=creat(pathx,mode); send(fds,id,MAX,0); send(fds,nombre,MAX,0); strcpy(pathx,argv[1]); //mensaje por si falla la creación del archivo  $if(fd==-1)$ printf("Error al crear el archivo"); close(fd); break; } }else if(strcmp(id,"2")==0){ while(read(tuberia[0],nombre,MAX)>0){ //printf("\nNombre del archivo: %s\n",nombre); strcat(pathx,nombre); fd=unlink(pathx); send(fds,id,MAX,0); send(fds,nombre,MAX,0); strcpy(pathx,argv[1]);  $if(fd==-1)$ printf("Error al eliminar el archivo"); close(fd); break; } }else if(strcmp(id,"3")==0){ while(read(tuberia[0],nombre,MAX)>0){ //printf("\nNombre del archivo: %s\n",nombre); strcat(pathx,nombre); fd=mkdir(pathx,mode); send(fds,id,MAX,0); send(fds,nombre,MAX,0); strcpy(pathx,argv[1]);  $if(fd==-1)$ printf("Error al crear el

close(fd); break; } }else if(strcmp(id,"4")==0){ while(read(tuberia[0],nombre,MAX)>0){ //printf("\nNombre del archivo: %s\n",nombre); strcat(pathx,nombre); fd=**rmdir(pathx);** send(fds,id,MAX,0); send(fds,nombre,MAX,0); strcpy(pathx,argv[1]); if(fd==-1) printf("Error al eliminar el directorio"); close(fd); break; } }else if(strcmp(id,"5")==0){ while(read(tuberia[0],nombre,MAX)>0){ //printf("\nNombre del archivo: %s\n",nombre); strcat(path2,nombre); while(read(tuberia[0],nombre2,MAX)>0){ //printf("\nNombre del archivo: %s\n",nombre2); strcat(pathx,nombre2); fd=rename(path2,pathx); send(fds,id,MAX,0); send(fds,nombre,MAX,0); send(fds,nombre2,MAX,0); strcpy(path2,argv[1]); strcpy(pathx,argv[1]);  $if(fd==-1)$ printf("Error al renombrar el archivo"); close(fd); break; } break; } }else if(strcmp(id,"6")==0){ while(read(tuberia[0],aux,MAX)>0){ //pid=wait(NULL); //pid=wait(NULL); send(fds,id,MAX,0); kill(pid2,SIGTERM); kill(pid3,SIGTERM); } } } kill(pid2,SIGTERM); kill(pid3,SIGTERM); close(tuberia[0]); } } }

return 0;

```
}
   ///////////////////////////Código del servidor///////////////////////////////////
#include <stdio.h>
#include <stdlib.h>
#include <string.h>
#include <unistd.h>
#include <arpa/inet.h> 
#include <sys/types.h>
#include <sys/socket.h>
#include <netinet/in.h>
#include <sys/fcntl.h>
#include <sys/inotify.h>
#include <sys/types.h>
#include <sys/stat.h>
#include <sys/mman.h>
#include <sys/wait.h>
#define MAX 256
#define port 3553
#define EVENT_SIZE (sizeof(struct inotify_event))
#define EVENT_BUF_LEN (1024 * (EVENT_SIZE + 16))
#define BACKLOG 2
int main(int argc, char* argv[]){
         char path[50],path2[50];
         mode_t mode = S_IRUSR | S_IWUSR;
         if(argc != 2) {
    printf("\nForma de uso %s <carpeta>\nEjemplo %s /home/victor/Documents/\n",argv[0],argv[0]);
     exit(-1);
   }
   strcpy(path, argv[1]);
   strcpy(path2, argv[1]);
         //Hijo 1 (Proceso que va a monitorear la carpeta y avisa de cambios en los archivos)
         int pid1,pid2,pid3;
         //Rutas que va a recibir el programa donde hará las modificaciones correspondientes
         char aux[MAX];
   char aux2[MAX];
   char aux3[MAX];
   //Creación del hijo 1
  if((pid1 = fork()) == -1) {
     printf("\nError al crear el hijo 1\n");
     exit(-1);
   }
  else if (pid1 == 0) {
     //HIJO 1, MONITOR DE CARPETA
     int length, i = 0;
          int fd;
          int wd;
         char buffer[EVENT_BUF_LEN];
                  fd = inotify_init();
```

```
//checking for error
                   if ( fd < 0 ) {
                            perror( "inotify_init" );
                   }
                   /*Agrega el directorio a la lista observada*/
                   wd = inotify_add_watch( fd, path, IN_CREATE | IN_DELETE | IN_MOVED_FROM );
                   /*lee todos los eventos que suceden en el directorio*/
                   while(1){
                             i=0;
                            length = read( fd, buffer, EVENT_BUF_LEN );
                            /*checa por errores*/
                            if ( length < 0 ) {
                                      printf( "\nError en el read\n" );
                            } 
                            /*regresa la lista de cambios que suceden*/
                            while ( i < length ) {
                                      struct inotify_event *event = ( struct inotify_event * )& buffer[ i ];
                                      if ( event->len ) {
                                                if ( event->mask & IN_CREATE ) {
                                                          if ( event->mask & IN_ISDIR ) {
                                                                   printf( "--------MENSAJE DEL HIJO2 DEL 
SERVIDOR--------\nNuevo directorio de nombre= %s creado.\n",
                                                                   event->name );
                                                          }else{
                                                                   printf( "--------MENSAJE DEL HIJO2 DEL 
SERVIDOR--------\nNuevo archivo de nombre= %s creado.\n",
                                                                   event->name );
                                                          }
                                                }else if ( event->mask & IN_DELETE ) {
                                                          if ( event->mask & IN_ISDIR ) {
                                                                   printf( "--------MENSAJE DEL HIJO2 DEL 
SERVIDOR--------\nDirectorio %s eliminado.\n", event->name );
                                                          }else{
                                                                   printf( "--------MENSAJE DEL HIJO2 DEL 
SERVIDOR--------\nArchivo %s eliminado.\n", event->name );
                                                          }
                                                }else if ( event->mask & IN_MOVED_FROM ) {
                                                          if ( event->mask & IN_ISDIR ) {
                                                                   printf( "--------MENSAJE DEL HIJO2 DEL 
SERVIDOR--------\nDirectorio %s renombrado.\n", event->name );
                                                          }else{
                                                                   printf( "--------MENSAJE DEL HIJO2 DEL 
SERVIDOR--------\nArchivo %s renombrado.\n", event->name );
                                                          }
                                                }
                                      }
                                      i += EVENT_SIZE + event->len;
                            }
                   }//while(read(tuberia[0],id,MAX)>0 && strcmp("6",id)==0);
                   //Se quita el directorio de la lista observada
                   inotify rm watch( fd, wd );
                   //se cierra la instancia INOTIFY
                   close( fd );
                   //exit(0);
         }
         else//INICIO ELSE CÓDIGO PADRE
         {
                   //PADRE CONFIGURA EL SERVIDOR
           int fds,fdcl1=-1,fdcl2=-1,sin_sizecl1,sin_sizecl2;
```

```
struct sockaddr_in server, cl1,cl2;
             server.sin_family = AF_INET;
             server.sin_port = htons(port);
                    /* INADDR_ANY coloca nuestra dirección IP automáticamente */
             server.sin_addr.s_addr = INADDR_ANY;
                    /* escribimos ceros en el reto de la estructura */
             bzero(&(server.sin_zero), 8);
             //Definición del socket
            if((fds = <b>socket(AF_INET, SOCK_STREAM, 0))</b> == -1) {
               printf("\nError en el socket\n");
               exit(-1);
             }
             /* A continuación la llamada a bind() */
             if(bind(fds, (struct sockaddr*)&server, sizeof(struct sockaddr)) == -1)
             {
               printf("\nError en el bind\n");
               exit(-1);
             }
             /* llamada a listen() */
            if(listen(fds, 5) == -1) {
               printf("\nError en el listen\n");
               exit(-1);
             }
             printf("\nSERVIDOR ON\n");
          sin_sizecl1=sizeof(struct sockaddr_in);
                    if((fdcl1=accept(fds,(struct sockaddr*)&cl1, &sin_sizecl1))==-1)
                              printf("\nError en el accept\n");
                    printf("\nCliente 1 se ha conectado: %s\n", (char*)inet_ntoa(cl1.sin_addr));
                    printf("\nESPERANDO POR CLIENTE 2\n");
                    sin_sizecl2=sizeof(struct sockaddr_in);
                    if((fdcl2=accept(fds,(struct sockaddr*)&cl2, &sin_sizecl2))==-1)
                              printf("\nError en el accept\n");
                    printf("\nCliente 2 se ha conectado: %s\n", (char*)inet_ntoa(cl2.sin_addr));
            printf("\nESPERANDO MENSAJES\n");
                            //----------------------------------------------------------------------------------------------------
            //while(1){
                              if((pid2 = fork()) == -1){
                                        printf("\nError al crear el hijo 2\n");
                                        exit(-1);
                              }
                              else if (pid2 == 0){
                                        int st,fd;
                                        //MANDA UN MENSAJE DE CONEXIÓN EXITOSA AL CLIENTE
                                        //printf("\nCliente 1 se ha conectado: %s\n", 
(char*)inet_ntoa(cl1.sin_addr));
                                        //printf("\nCliente 2 se ha conectado: %s\n", 
(char*)inet_ntoa(cl2.sin_addr));
                                        //printf("\nESPERANDO POR CLIENTE 2\n");
                                        /*strcpy(aux, "Conexion exitosa al servidor...");
          send(fdcl1, aux, MAX, 0);*/
          //send(fdcl2, aux, MAX, 0);
```
cliente

while(1){//while(1) ciclo que se mantiene a la espera de mensajes del

//send(fdcl2, "0", MAX, 0);  $if((st = **recv(fdcl1, aux, MAX, 0)) == -1)**$  {//inicio if st //printf("\nEsperando mensajes de cliente 1...\n"); close(fdcl1); fdc $1 = -1$ ; exit(-1);

}//fin if st

else if(st  $== 0$ ) {//inicio else if st

printf("\nEl cliente 1 %s se ha desconectado\n",

(char\*)inet\_ntoa(cl1.sin\_addr));

#### close(fdcl1);

 $fdc1 = -1;$ exit(-1);

}//fin if st

else

#### {//inicio else

send(fdcl2, aux, MAX, 0);

-------------------------------

 //INICIO CREAR ARCHIVO if(strcmp(aux, "1") == 0) {//inicio if(strcmp(aux,"1")==0) if((st =  $rev(fdcl1, aux2, MAX, 0)) == -1)$  $\frac{1}{2}$  (//inicio if ((st = recv(fdcl1, aux2, MAX, 0)) == -1) printf("\nError en la comunicación con

//--------------------------------------------------------------------------------

cliente 1 al recibir el segundo mensaje crear archivo\n");

#### close(fdcl1);

fdc $1 = -1$ ; exit(-1);  $\frac{1}{2}$ //fin if ((st = recv(fdcl1, aux2, MAX, 0)) == -1) else  $if(st == 0)$  {//inicio else if(st ==0) printf("\nEl cliente 1 %s se ha

desconectado...\n", (char\*)inet\_ntoa(cl1.sin\_addr));

#### close(fdcl1);

fdc $1 = -1$ ; exit(-1); }//fin else if(st ==0) else {//inicio del else send(fdcl2, aux2, MAX, 0);

printf("\nRecibido de cliente 1 en crear

archivo: %s,%s\n",aux,aux2);

 $//aux2[st] = '\0';$ strcpy(path,argv[1]);

strcat(path,aux2); printf("\nCrear archivo en

%s",path);

#### creat(path,mode);

 }//fin del else }//fin if(strcmp(aux,"1")==0) //FIN CREAR ARCHIVO //--------------------------------------------------------------------------------

-------------------------------

//INICIO ELIMINAR ARCHIVO

 else if(strcmp(aux, "2") == 0) {//inicio if(strcmp(aux,"2")==0)  $if((st = **recv(fdcl1, aux2, MAX, 0)) == -1)**$  $\frac{1}{2}$  //inicio if ((st = recv(fdcl1, aux2, MAX, 0)) == -1) printf("\nError en la comunicación con cliente 1 al recibir el segundo mensaje eliminar archivo\n"); close(fdcl1); fdc $1 = -1$ ; exit(-1);  $}/$ fin if ((st = recv(fdcl1, aux2, MAX, 0)) == -1) else if(st  $== 0$ ) {//inicio else if(st ==0) printf("\nEl cliente 1 %s se ha desconectado...\n", (char\*)inet\_ntoa(cl1.sin\_addr)); close(fdcl1); fdc $1 = -1$ ; exit(-1); }//fin else if(st ==0) else {//inicio del else send(fdcl2, aux2, MAX, 0); printf("\nRecibido de cliente 1 en eliminar archivo: %s,%s\n",aux,aux2);  $//aux2[st] = '\0';$  strcpy(path,argv[1]); strcat(path,aux2); printf("\nEliminar archivo en %s",path); unlink(path); }//fin del else }//fin else if(strcmp(aux,"2")==0) //FIN ELIMINAR ARCHIVO //-------------------------------------------------------------------------------- ------------------------------- //INICIO CREAR CARPETA else if(strcmp(aux, "3") == 0) {//inicio if(strcmp(aux,"3")==0)  $if((st = **recv(fdcl1, aux2, MAX, 0)) == -1)**)$  $\frac{1}{2}$  //inicio if ((st = recv(fdcl1, aux2, MAX, 0)) == -1) printf("\nError en la comunicación con cliente 1 al recibir el segundo mensaje crear carpeta\n"); close(fdcl1); fdc $1 = -1$ ; exit(-1);  $}/$ fin if ((st = recv(fdcl1, aux2, MAX, 0)) == -1) else if(st  $== 0$ ) {//inicio else if(st ==0) printf("\nEl cliente 1 %s se ha desconectado...\n", (char\*)inet\_ntoa(cl1.sin\_addr)); close(fdcl1); fdc $1 = -1$ ; exit(-1); }//fin else if(st ==0) else {//inicio del else send(fdcl2, aux2, MAX, 0); printf("\nRecibido de cliente 1 en crear carpeta: %s,%s\n",aux,aux2); //aux2[st] = '\0'; strcpy(path,argv[1]);

strcat(path,aux2); printf("\nCrear carpeta en %s\n",

#### fd=mkdir(path,mode);

 }//fin del else }//fin else if(strcmp(aux,"3")==0) //FIN CREAR CARPETA //--------------------------------------------------------------------------------

-------------------------------

path);

 //INICIO ELIMINAR CARPETA else if(strcmp(aux, "4") == 0) {//inicio if(strcmp(aux,"4")==0)  $if((st = **recv(fdcl1, aux2, MAX, 0)) == -1)**)$  $\frac{1}{2}$  //inicio if ((st = recv(fdcl1, aux2, MAX, 0)) == -1) printf("\nError en la comunicación con

cliente 1 al recibir el segundo mensaje eliminar carpeta\n");

#### close(fdcl1);

fdc $1 = -1$ ; exit(-1);  $}/$ fin if ((st = recv(fdcl1, aux2, MAX, 0)) == -1) else  $if(st == 0)$  {//inicio else if(st ==0) printf("\nEl cliente 1 %s se ha

desconectado...\n", (char\*)inet\_ntoa(cl1.sin\_addr));

#### close(fdcl1);

fdc $1 = -1$ ; exit(-1); }//fin else if(st ==0) else {//inicio del else send(fdcl2, aux2, MAX, 0);

printf("\nRecibido de cliente 1 en eliminar

carpeta: %s,%s\n",aux,aux2);

 $//aux2[st] = '\0';$ strcpy(path,argv[1]);

strcat(path,aux2); printf("\nEliminar carpeta en

%s\n", path);

#### rmdir(path);

 }//fin del else }//fin else if(strcmp(aux,"4")==0) //FIN ELIMINAR CARPETA //--------------------------------------------------------------------------------

-------------------------------

 //INICIO RENOMBRAR ARCHIVO/CARPETA else if(strcmp(aux, "5") == 0) {//inicio if(strcmp(aux,"5")==0)  $if((st = recv(fdcl1, aux2, MAX, 0)) == -1)$ 

 $\frac{1}{2}$  //inicio if ((st = recv(fdcl1, aux2, MAX, 0)) == -1) printf("\nError en la comunicación con

cliente 1 al recibir el segundo mensaje renombrar arch/carp\n");

#### close(fdcl1);

fdc $1 = -1$ ; exit(-1);  $}/$ fin if ((st = recv(fdcl1, aux2, MAX, 0)) == -1) else if(st  $== 0$ ) {//inicio else if(st ==0) printf("\nEl cliente1 %s se ha

desconectado...\n", (char\*)inet\_ntoa(cl1.sin\_addr));

#### close(fdcl1);

fdc $1 = -1$ ; exit(-1); }//fin else if(st ==0) else {//inicio del else send(fdcl2, aux2, MAX, 0);

if((st =  $rev(fdcl1, aux3, MAX, 0)) == -1$ )  $\frac{1}{2}$  //inicio if ((st = recv(fdcl1, aux3,

 $MAX, 0)$ ) == -1)

comunicación con cliente 1 al recibir el tercer mensaje\n");

 $MAX, 0)$ ) == -1)

se ha desconectado...\n", (char\*)inet\_ntoa(cl1.sin\_addr));

cliente 1 en renombrar archivo/carpeta: %s,%s,%s\n",aux,aux2,aux3);

printf("\nError en la

#### close(fdcl1);

fdc $1 = -1$ ; exit(-1); }//fin if ((st = recv(fdcl1, aux3,

else if(st  $== 0$ ) {//inicio else if(st ==0) printf("\nEl cliente 1 %s

#### close(fdcl1);

fdc $1 = -1$ ; exit(-1); }//fin else if(st ==0) else {//inicio del else send(fdcl2, aux3, MAX,

printf("\nRecibido de

strcpy(path2,argv[1]); strcat(path,aux2); strcat(path2,aux3); printf("\nRenombrar

arch/carp %s,%s\n", path,path2);

-------------------------------

#### rename(path,path2);

}//fin del else

 }//fin del else }//fin else if(strcmp(aux,"5")==0) //FIN RENOMBRAR ARCHIVO/CARPETA //--------------------------------------------------------------------------------

 $//aux2[st] = '\0';$ strcpy(path,argv[1]);

else if(strcmp(aux,"6"))

#### send(fdcl2, aux, MAX, 0);

 kill(pid1,SIGTERM); kill(pid2,SIGTERM); kill(pid3,SIGTERM);

}

 $\overline{\mathcal{L}}$ 

 }//fin else }//fin segundo ciclo while(1) }//fin else if(pid2==0) else {//INICIA CÓDIGO DEL PADRE //ENTRA CÓDIGO PARA OTRO CLIENTE  $//$ while $(1)$ {

#### 0);

/\*sin\_sizecl2=sizeof(struct sockaddr\_in); if((fdcl2=accept(fds,(struct sockaddr\*)&cl2, &sin\_sizecl2))==-1) printf("\nError en el accept\n");\*/ if((pid3 = fork()) == -1) { printf("\nError al crear el hijo 3\n"); exit(-1); } else if (pid3 == 0) { int st,fd; //MANDA UN MENSAJE DE CONEXIÓN EXITOSA AL CLIENTE //printf("\nCliente 2 se ha conectado: %s\n", (char\*)inet\_ntoa(cl2.sin\_addr)); //printf("\nESPERANDO MENSAJES\n"); /\*strcpy(aux, "Conexion exitosa al servidor..."); send(fdcl2, aux, MAX, 0);\*/ while(1){//while(1) ciclo que se mantiene a la espera de mensajes del cliente //send(fdcl1, "0", MAX, 0);  $\text{if}(\text{(st = }{\textsf{recv}(\textsf{fdcl2, aux, MAX, 0)}) == -1)$  {//inicio if st //printf("\nEsperando mensajes de cliente2...\n"); close(fdcl2);  $fdc12 = -1;$ exit(-1); }//fin if st else if(st  $== 0$ ) {//inicio else if st printf("\nEl cliente 2 %s se ha desconectado\n", (char\*)inet\_ntoa(cl2.sin\_addr)); close(fdcl2); fdcl $2 = -1$ ; exit(-1); }//fin if st else {//inicio else send(fdcl1, aux, MAX, 0); //------------------------------------------ --------------------------------------------------------------------- //INICIO CREAR ARCHIVO if(strcmp(aux, "1") == 0) {//inicio if(strcmp(aux,"1")==0) if((st = <mark>recv(fdcl2, aux2,</mark>  $MAX, 0)$ ) == -1)  $\frac{1}{2}$  //inicio if ((st =  $recv(fdcl2, aux2, MAX, 0)) == -1)$ printf("\nError en la comunicación con cliente 1 al recibir el segundo mensaje crear archivo\n");

close(fdcl2);

fdcl $2 = -1$ ; exit(-1);  $}/$ fin if ((st = recv(fdcl2,

else if(st  $== 0$ ) {//inicio else if(st ==0)

aux2, MAX, 0)) == -1)

printf("\nEl

cliente 2 %s se ha desconectado...\n", (char\*)inet\_ntoa(cl2.sin\_addr));

close(fdcl2); fdcl $2 = -1$ ; exit(-1); }//fin else if(st ==0) else {//inicio del else send(fdcl1,

#### aux2, MAX, 0);

printf("\nRecibido de cliente 2 en crear archivo: %s,%s\n",aux,aux2);

//aux2[st] = '\0';

strcpy(path,argv[1]);

strcat(path,aux2);

archivo en %s",path);

#### creat(path,mode);

---------------------------------------------------------------------

printf("Crear

}//fin del else }//fin if(strcmp(aux,"1")==0) //FIN CREAR ARCHIVO //------------------------------------------

//INICIO ELIMINAR ARCHIVO else if(strcmp(aux, "2") == 0) {//inicio if(strcmp(aux,"2")==0) if((st = recv(fdcl2, aux2,

 $\frac{1}{2}$  //inicio if ((st =

else if(st  $== 0$ ) {//inicio else if(st ==0)

printf("\nError en la comunicación con cliente 2 al recibir el segundo mensaje eliminar archivo\n"); close(fdcl2); fdcl $2 = -1$ ; exit(-1);  $}/$ fin if ((st = recv(fdcl2,

aux2, MAX, 0)) == -1)

cliente 2 %s se ha desconectado...\n", (char\*)inet\_ntoa(cl2.sin\_addr));

## printf("\nEl close(fdcl2);

fdcl $2 = -1$ ; exit(-1); }//fin else if(st ==0) else {//inicio del else send(fdcl1,

#### aux2, MAX, 0);

printf("\nRecibido de cliente 2 en eliminar archivo: %s,%s\n",aux,aux2);

 $//aux2[st] = '\0';$ 

strcpy(path,argv[1]);

strcat(path,aux2);

## $MAX, 0) = -1$

 $recv(fdcl2, aux2, MAX, 0)) == -1)$ 

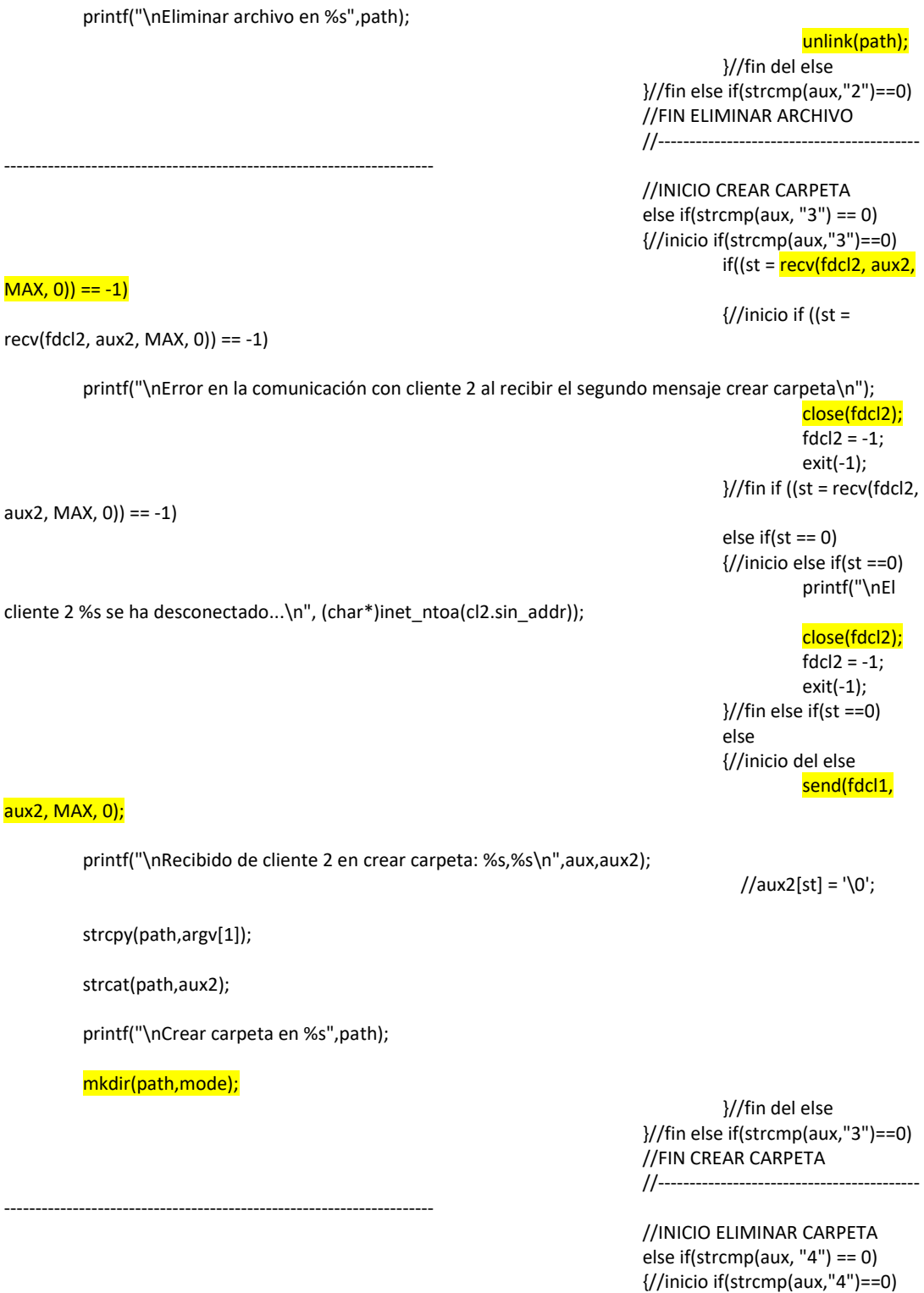

recv(fdcl2, aux2, MAX, 0)) == -1)

MAX, 0)) == -1)

if((st = <mark>recv(fdcl2, aux2,</mark>

 $\frac{1}{2}$  //inicio if ((st =

printf("\nError en la comunicación con cliente 2 al recibir el segundo mensaje eliminar carpeta\n");

#### close(fdcl2);

fdcl $2 = -1$ ; exit(-1); }//fin if ((st = recv(fdcl2,

else if(st  $== 0$ ) {//inicio else if(st ==0) printf("\nEl

#### close(fdcl2);

fdcl $2 = -1$ ; exit(-1); }//fin else if(st ==0) else {//inicio del else send(fdcl1,

 $//aux2[st] = '\0';$ 

rmdir(path);

aux2, MAX, 0)) == -1)

printf("\nRecibido de cliente 2 en eliminar carpeta: %s,%s\n",aux,aux2);

strcpy(path,argv[1]);

strcat(path,aux2);

printf("\nEliminar carpeta en %s",path);

cliente 2 %s se ha desconectado...\n", (char\*)inet\_ntoa(cl2.sin\_addr));

---------------------------------------------------------------------

#### $MAX, 0)$ ) == -1)

 $recv(fdcl2, aux2, MAX, 0)) == -1)$ 

printf("\nError en la comunicación con cliente 2 al recibir el segundo mensaje renombrar arch/carp\n");

#### close(fdcl2);

fdcl $2 = -1$ ; exit(-1); }//fin if ((st = recv(fdcl2,

else if(st  $== 0$ ) {//inicio else if(st ==0) printf("\nEl

#### close(fdcl2);

fdcl $2 = -1$ ; exit(-1); }//fin else if(st ==0) else {//inicio del else

aux2, MAX, 0)) == -1)

cliente 2 %s se ha desconectado...\n", (char\*)inet\_ntoa(cl2.sin\_addr));

# ARCHIVO/CARPETA

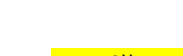

else if(strcmp(aux, "5") == 0) {//inicio if(strcmp(aux,"5")==0)

 $if((st = **recv(fdcl2, aux2)**)$ 

 $\frac{1}{2}$  //inicio if ((st =

}//fin del else }//fin else if(strcmp(aux,"4")==0) //FIN ELIMINAR CARPETA //------------------------------------------

//INICIO RENOMBRAR

## aux2, MAX, 0);

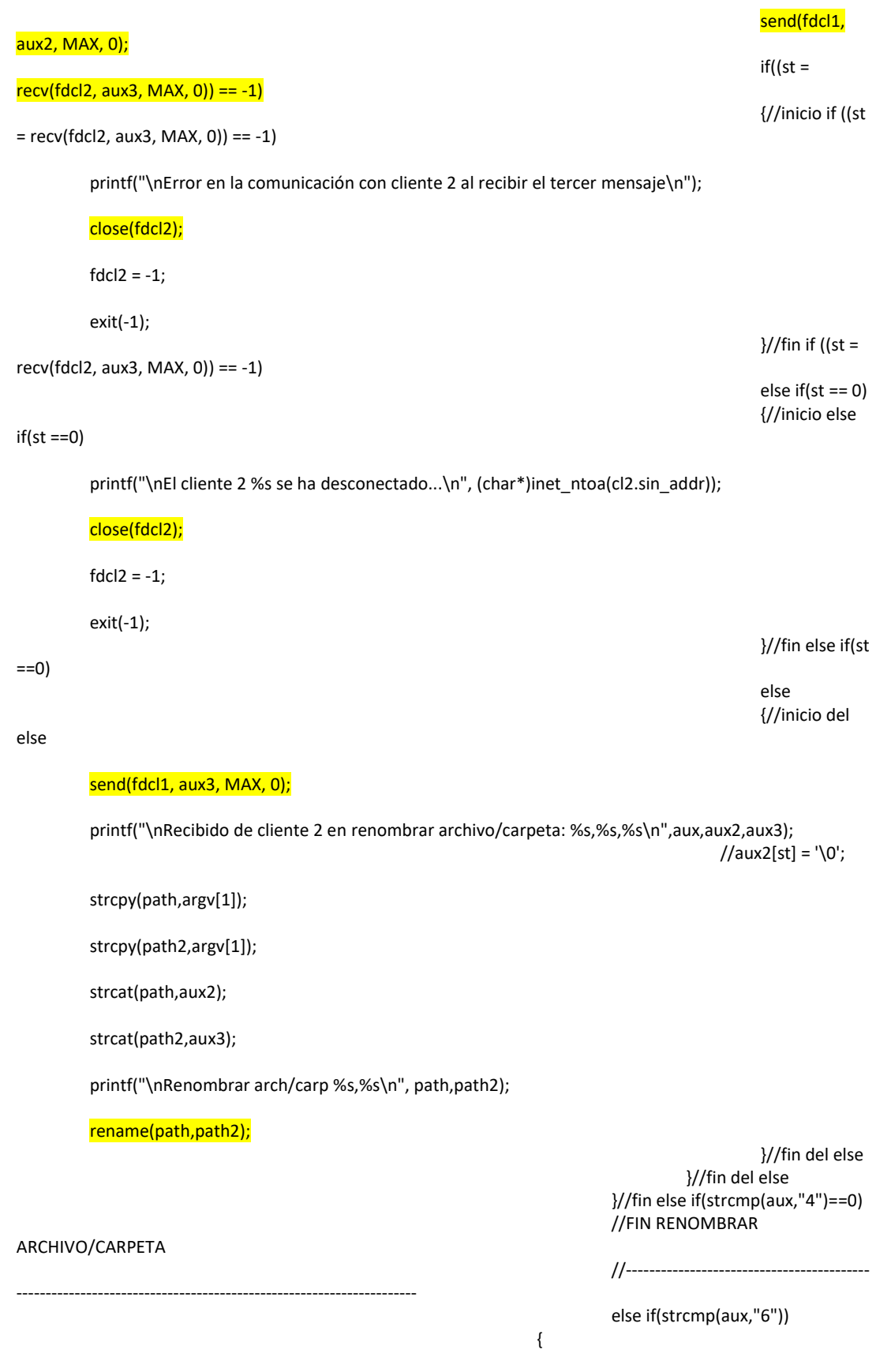

 kill(pid1,SIGTERM); kill(pid2,SIGTERM); kill(pid3,SIGTERM); send(fdcl2, aux, MAX,

0);

 } }//fin else }//fin segundo ciclo while(1) }//fin else if(pid2==0) //}//fin primer while(1) }//FINALIZA CÓDIGO DEL PADRE //}//fin primer while(1)

}//FIN ELSE CODIGO PADRE

return 0;

}

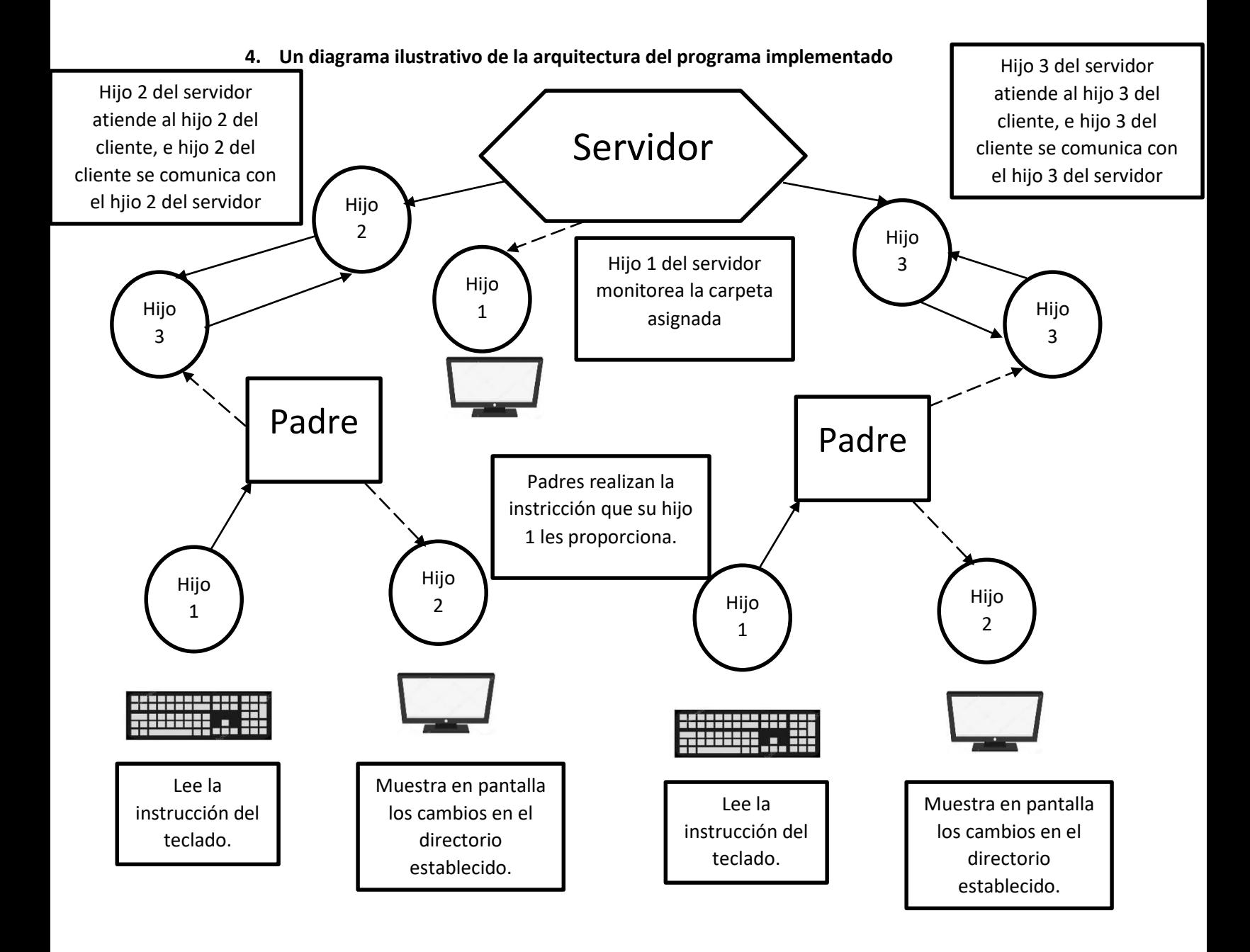